# Package 'clifro'

May 24, 2021

<span id="page-0-0"></span>Type Package

Title Easily Download and Visualise Climate Data from CliFlo

Version 3.2-5

Date 2021-05-24

VignetteBuilder knitr

Imports methods, stats, graphics, lubridate, xml2, magrittr, utils, ggplot2 (>= 2.0.0), scales, RColorBrewer, reshape2, rvest, httr, stringr

Suggests spelling, knitr, rmarkdown, pander, testthat

Description CliFlo is a web portal to the New Zealand National Climate Database and provides public access (via subscription) to around 6,500 various climate stations (see <https://cliflo.niwa.co.nz/> for more information). Collating and manipulating data from CliFlo (hence clifro) and importing into R for further analysis, exploration and visualisation is now straightforward and coherent. The user is required to have an internet connection, and a current CliFlo subscription (free) if data from stations, other than the public Reefton electronic weather station, is sought.

URL <https://docs.ropensci.org/clifro/>,

<https://github.com/ropensci/clifro>

BugReports <https://github.com/ropensci/clifro/issues>

### License GPL-2

Encoding UTF-8

Collate 'dataFrame.R' 'cfStation.R' 'cfData.R' 'cfDataList.R' 'cfData-plotMethods.R' 'cfDatatype.R' 'cfQuery.R' 'cfUser.R' 'findStations.R'

RoxygenNote 7.1.1

X-schema.org-keywords r, opensci, zealand, weather, climate, cliflo, data, api, windrose, rain, wind, temperature

X-schema.org-applicationCategory Data Access

<span id="page-1-0"></span>X-schema.org-isPartOf ``https://ropensci.org'' Language en-GB NeedsCompilation no Author Blake Seers [aut, cre] (<https://orcid.org/0000-0001-6841-4312>) Maintainer Blake Seers <blake.seers@gmail.com> Repository CRAN Date/Publication 2021-05-24 05:50:02 UTC

### R topics documented:

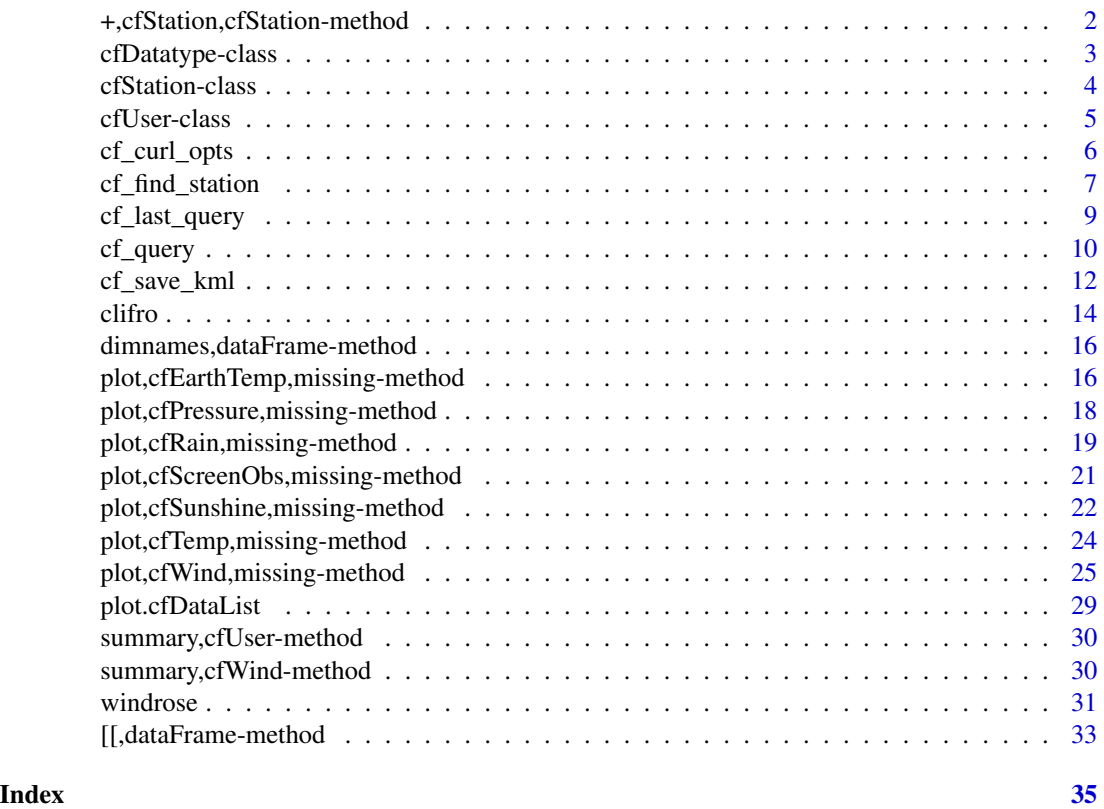

+,cfStation,cfStation-method

*Arithmetic Operators for Clifro Objects*

#### Description

This operator allows you to add more datatypes or stations to cfDatatype and cfStation objects respectively.

#### <span id="page-2-0"></span>cfDatatype-class 3

#### Usage

```
## S4 method for signature 'cfStation, cfStation'
e1 + e2
## S4 method for signature 'cfDatatype,cfDatatype'
e1 + e2
```
#### Arguments

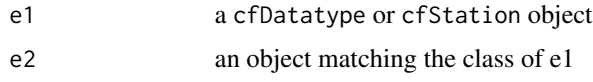

cfDatatype-class *The Clifro Datatype Object*

#### <span id="page-2-1"></span>Description

Create a cfDatatype object by selecting one or more CliFlo datatypes to build the clifro query.

#### Usage

```
cf_datatype(
  select_1 = NA,
  select_2 = NA,
  check\_box = NA,
  combo_box = NA,
  graphics = FALSE
)
```
#### Arguments

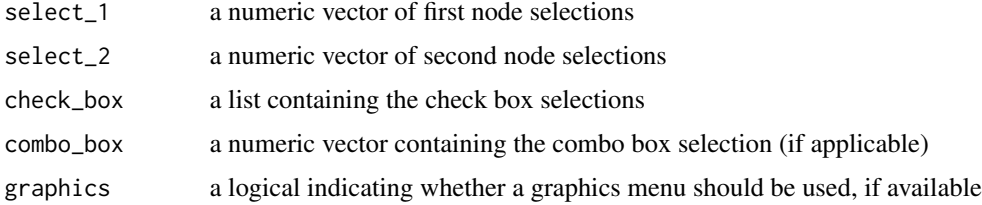

#### Details

An object inheriting from the [cfDatatype](#page-2-1) class is created by the constructor function [cf\\_datatype](#page-2-1). The function allows the user to choose datatype(s) interactively (if no arguments are given), or to create datatypes programmatically if the tree menu nodes are known a priori (see examples). This function uses the same nodes, check box and combo box options as CliFlo and can be viewed at the [datatype selection page.](https://cliflo.niwa.co.nz/pls/niwp/wgenf.choose_datatype?cat=cat1)

#### <span id="page-3-0"></span>Value

cfDatatype object

#### Note

For the 'public' user (see examples) only the Reefton Ews station data is available.

Currently clifro does not support datatypes from the special datasets (Ten minute, Tier2, Virtual Climate, Lysimeter) or upper air measurements from radiosondes and wind radar.

#### See Also

[cf\\_user](#page-4-1) to create a clifro user, [cf\\_station](#page-3-1) to choose the CliFlo stations and vignette("choose-datatype") for help choosing cfDatatypes.

#### Examples

```
## Not run:
# Select the surface wind datatype manually (unknown tree nodes)
hourly.wind.dt = cf_datatype()
# 2 --> Datatype: Wind
# 1 --> Datatype 2: Surface Wind
# 2 --> Options: Hourly Wind
# (2) --> Another option: No
# 3 --> Units: Knots
hourly.wind.dt
# Or select the datatype programatically (using the selections seen above)
hourly.wind.dt = cf_datatype(2, 1, 2, 3)hourly.wind.dt
## End(Not run)
```
cfStation-class *The Clifro Station Object*

#### <span id="page-3-1"></span>Description

Create a cfStation object containing station information for one or more CliFlo stations.

#### Usage

cf\_station(...)

#### Arguments

... comma separated agent numbers

#### <span id="page-4-0"></span>cfUser-class 5

#### Details

A cfStation object is created by the constructor function cf\_station. The unique agent numbers of the stations are all that is required to create a cfStation object using the cf\_station function. The rest of the station information including the name, network and agent ID, start and end dates, coordinates, as well as other data is scraped from CliFlo.

This function is used for when the agent numbers are already known. For help creating cfStation objects when the agent numbers are unknown see the [cf\\_find\\_station](#page-6-1) function.

#### Value

cfStation object

#### See Also

[cf\\_find\\_station](#page-6-1) for creating cfStation objects when the agent numbers are not known and vignette("cfStation") for working with clifro stations including spatial plotting in R. For saving cfStation objects as KML files refer to the vignette or [cf\\_save\\_kml](#page-11-1).

#### Examples

```
## Not run:
# Create a cfStation object for the Leigh 1 and 2 Ews stations
leigh.st = cf_station(1339, 1340)
leigh.st
# Note, this can also be achieved using the '+' operator
leigh.st = cf_station(1339) + cf_station(1340)
leigh.st
# Add another column showing how long the stations have been open for
leigh.df = as(leigh.st, "data.frame")
leigh.df$ndays = with(leigh.df, round(end - start))
leigh.df
# Save the stations to the current working directory as a KML to visualise
# the station locations
cf_save_kml(leigh.st)
## End(Not run)
```
cfUser-class *The Clifro User Object*

#### <span id="page-4-1"></span>**Description**

Create a cfUser object to allow the user to log into CliFlo from R and build their query.

#### <span id="page-5-0"></span>Usage

 $cf\_user(username = "public", password = character())$ 

#### Arguments

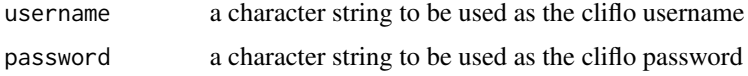

#### Details

An object inheriting from the cfUser class is created by the constructor function cf\_user. The user must have an active subscription to cliflo in order to create a valid object, unless a 'public' user is sought. Visit <https://cliflo.niwa.co.nz/> for more information and to subscribe to cliflo.

#### Value

cfUser object

#### Note

For the 'public' user (see examples) only the Reefton Ews station data is available.

#### See Also

[valid\\_cfuser](#page-0-0) for details on the validation of cfUser and [summary,cfUser-method](#page-0-0) to summarise user information.

#### Examples

```
## Not run:
public.cfuser = cf_user(username = "public")
public.cfuser
## End(Not run)
```
cf\_curl\_opts *Store curl options for use within* clifro

#### Description

The cf\_curl\_opts function stores specific curl options that are used for all the clifro queries.

#### Usage

 $cf\_curl\_opts(..., .opts = list())$ 

### <span id="page-6-0"></span>cf\_find\_station 7

#### Arguments

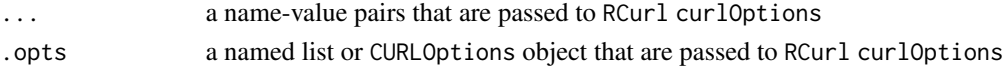

#### Examples

```
## Not run:
# Specify options for use in all the curl handles created in clifro
cf_curl_opts(.opts = list(proxy = "http://xxxxx.yyyy.govt.nz:8080",
                         proxyusername = "uid",
                         proxypassword = "pwd",
                          ssl.verifypeer = FALSE))
# Or alternatively:
cf_curl_opts(proxy = "http://xxxxx.yyyy.govt.nz:8080",
            proxyusername = "uid",
            proxypassword = "pwd",
            ssl.verifypeer = FALSE)
## End(Not run)
```
<span id="page-6-1"></span>cf\_find\_station *Search for Clifro Stations*

#### Description

Search for **clifro** stations based on name, region, location or network number, and return a cfStation object.

#### Usage

```
cf_find_station(
  ...,
  search = c("name", "region", "network", "latlong"),
 datatype,
 combine = c("all", "any"),status = c("open", "closed", "all")
)
```
#### Arguments

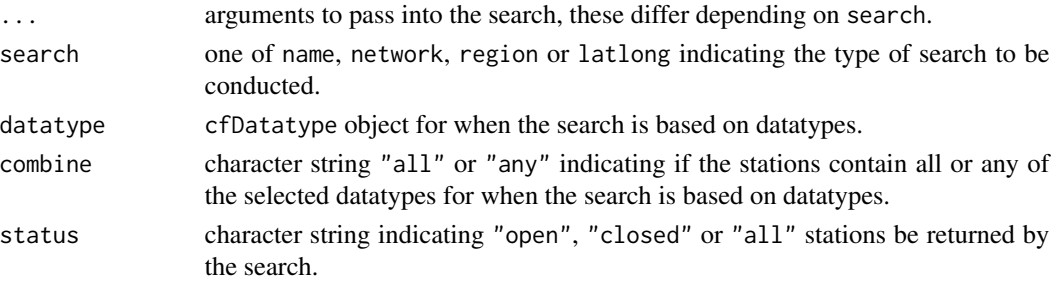

#### <span id="page-7-0"></span>Details

The cf\_find\_station function is a convenience function for finding CliFlo stations in R. It uses the CliFlo [Find Stations](https://cliflo.niwa.co.nz/pls/niwp/wstn.get_stn_html) page to do the searching, and therefore means that the stations are not stored within clifro.

If datatype is missing then the search is conducted without any reference to datatypes. If it is supplied then the search will only return stations that have any or all of the supplied datatypes, depending on combine. The default behaviour is to search for stations based on pattern matching the station name and return only the open stations.

If the latlong search type is used the function expects named arguments with names (partially) matching latitude, longitude and radius. If the arguments are passed in without names they must be in order of latitude, longitude and radius (see examples).

#### Value

cfStation object

#### Note

Since the searching is done by CliFlo there are obvious restrictions. Unfortunately the pattern matching for station name does not provide functionality for regular expressions, nor does it allow simultaneous searches although clifro does provide some extra functionality, see the 'OR query Search' example below.

#### See Also

[cf\\_save\\_kml](#page-11-1) for saving the resulting stations as a KML file, [cf\\_station](#page-3-1) for creating [cfStation](#page-3-1) objects when the agent numbers are known, vignette("choose-station") for a tutorial on finding clifro stations and vignette("[cfStation](#page-3-1)") for working with cfStation objects.

#### Examples

```
## Not run:
# Station Name Search ------------------------------------------------------
# Return all open stations with 'island' in the name (pattern match search)
# Note this example uses all the defaults
island_st = cf_find_station("island")
island_st
# Region Search ------------------------------------------------------------
# Return all the closed stations from Queenstown (using partial matching)
queenstown.st = cf_find_station("queen", search = "region", status = "closed")
queenstown.st
# Long/Lat Search ----------------------------------------------------------
# Return all open stations within a 10km radius of the Beehive in Wellington
# From Wikipedia: latitude 41.2784 S, longitude 174.7767 E
beehive.st = cf_find_sation(lat = -41.2784, long = 174.7767, rad = 10,
```
<span id="page-8-0"></span>cf\_last\_query 9

beehive.st

A42.st

# data?

```
search = "latlong")
# Network ID Search --------------------------------------------------------
# Return all stations that share A42 in their network ID
A42.st = cf_find_station("A42", search = "network", status = "all")
# Using Datatypes in the Search --------------------------------------------
# Is the Reefton EWS station open and does it collect daily rain and/or wind
```

```
# First, create the daily rain and wind datatypes
daily.dt = cf\_datatype(c(2, 3), c(1, 1), list(4, 1), c(1, NA))daily.dt
```

```
# Then combine into the search. This will only return stations where at least
# one datatype is available.
```

```
cf_find_station("reefton EWS", datatype = daily.dt) # Yes
```
# OR Query Search ----------------------------------------------------------

```
# Return all stations sharing A42 in their network ID *or* all the open
# stations within 10km of the Beehive in Wellington (note this is not
# currently available as a single query in CliFlo).
```

```
cf_find_sation("A42", search = "network", status = "all") +cf_find_station(lat = -41.2784, long = 174.7767, rad = 10,
               search = "latlong")
```
# Note these are all ordered by open stations, then again by their end dates

## End(Not run)

cf\_last\_query *Retrieve Last Query Result from CliFlo*

#### Description

Retrieve the last query submitted to CliFlo instead of querying the database again and losing subscription rows.

#### Usage

cf\_last\_query()

#### Details

This function is a back up for when the clifro query has been submitted and the data returned but has not been assigned, or inadvertently deleted. This saves the user resubmitting queries and using more rows from their subscription than needed.

#### <span id="page-9-0"></span>Note

Only the data from the last query is saved in clifro.

#### Examples

```
## Not run:
# Query CliFlo for wind at Reefton Ews
cf_query(cf_user(), cf_datatype(2, 1, 1, 1), cf_station(), "2012-01-01 00")
# Oops! Forgot to assign it to a variable...
reefton.wind = cf_last_query()
reefton.wind
## End(Not run)
```
<span id="page-9-1"></span>cf\_query *Retrieve Data from the National Climate Database*

#### Description

Query the National Climate Database via CliFlo based on the clifro user and selected datatypes, stations and dates.

#### Usage

```
cf_query(
  user,
  datatype,
  station,
  start_date,
  end_data = now(tz),date_format = "ymd_h",tz = "Pacific/Auckland",
  output_tz = c("local", "NZST", "UTC"),
  quiet = FALSE
)
```
#### Arguments

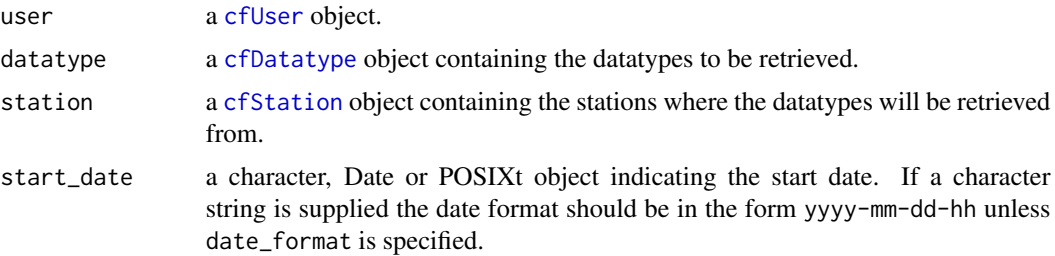

#### <span id="page-10-0"></span>cf\_query 11

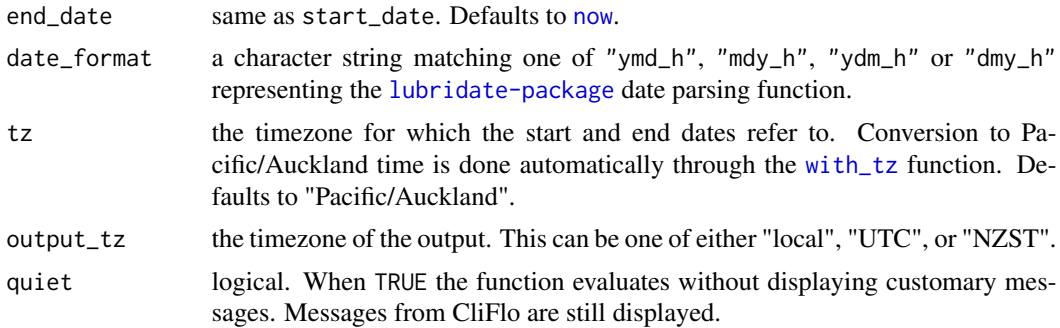

#### Details

The cf\_query function is used to combine the **clifro** user ([cfUser](#page-4-1)), along with the desired datatypes ([cfDatatype](#page-2-1)) and stations ([cfStation](#page-3-1)). The query is 'built up' using these objects, along with the necessary dates. The function then uses all these data to query the National Climate Database via the CliFlo web portal and returns one of the many cfData objects if one dataframe is returned, or a cfDataList object if there is more than one dataframe returned from CliFlo. If a cfDataList is returned, each element in the list is a subclass of the cfData class, see the 'cfData Subclasses' section.

#### Value

a cfData or cfDataList object.

#### CfData Subclasses

There are 8 cfData subclasses that are returned from cf\_query depending on the datatype requested. Each of these subclasses have default plot methods for usability and efficiency in exploring and plotting clifro data.

The following table summarises these subclasses and how they are created, see also the examples on how to automatically create some of these subclasses.

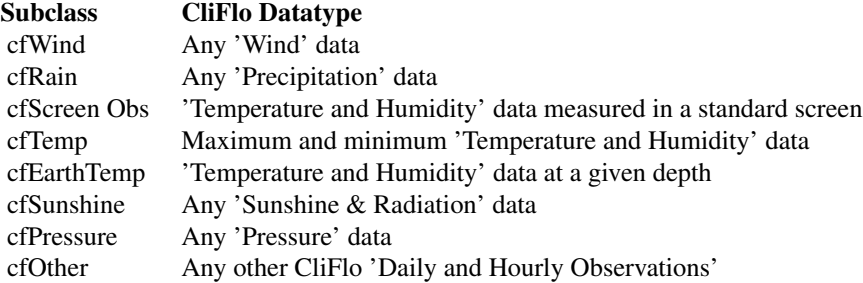

#### See Also

[cf\\_user](#page-4-1), [cf\\_datatype](#page-2-1) and [cf\\_station](#page-3-1) for creating the objects needed for a query. See [plot,cfDataList,missing-method](#page-0-0) for general information on default plotting of cfData and cfDataList objects, and the links within.

#### Examples

```
## Not run:
# Retrieve daily rain data from Reefton Ews
daily.rain = cf_query(cf_user("public"), cf_datatype(3, 1, 1),
                      cf_station(), "2012-01-01 00")
daily.rain
# returns a cfData object as there is only one datatype
class(daily.rain) # 'cfRain' object - inherits 'cfData'
# Look up the help page for cfRain plot methods
?plot.cfRain
# Retrieve daily rain and wind data from Reefton Ews
daily.dts = cf_query(cf_user("public"),
                     cf\_datatype(c(2, 3), c(1, 1), list(4, 1), c(1, NA)),cf_station(), "2012-01-01 00", "2013-01-01 00")
daily.dts
# returns a cfDataList object as there is more than one datatype. Each
# element of the cfDataList is an object inheriting from the cfData class.
class(daily.dts) # cfDataList
class(daily.dts[1]) # cfRain
class(daily.dts[2]) # cfWind
# Create a cfSunshine object (inherits cfData)
# Retrieve daily global radiation data at Reefton Ews
rad.data = cf_query(cf_user(), cf_datatype(5,2,1), cf_station(),
                    "2012-01-01 00")
rad.data
# The cf_query function automatically creates the appropriate cfData subclass
class(rad.data)
# The advantage of having these subclasses is that it makes plotting very easy
plot(rad.data)
plot(daily.rain)
plot(daily.rain, include_runoff = FALSE)
plot(daily.dts)
plot(daily.dts, 2)
## End(Not run)
```
<span id="page-11-1"></span>cf\_save\_kml *Save Clifro Station Information to a KML File*

#### Description

Save [cfStation](#page-3-1) object information to a KML file.

<span id="page-11-0"></span>

#### <span id="page-12-0"></span>cf\_save\_kml 13

#### Usage

```
cf_save_kml(station, file_name = "my_stations_", file_path = ".")
```
#### Arguments

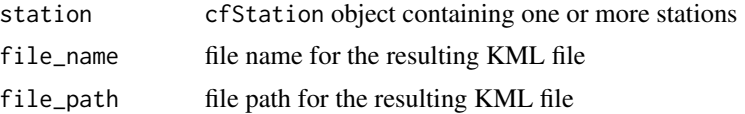

#### Details

The cf\_save\_kml function is for [cfStation](#page-3-1) objects to allow for the spatial visualisation of the selected stations. The resulting KML file is saved and can then be opened by programs like Google Earth (TM). The resultant KML file has the station names and locations shown with green markers for open and red markers for closed stations. The agent numbers, network ID's and date ranges are contained within the descriptions for each station.

If no file name is specified, unique names are produced in the current R working directory.

#### **Note**

The .kml suffix is appended automatically if it isn't already present in the file\_name argument.

#### See Also

[cf\\_station](#page-3-1) and vignette("cfStation") for working with stations when the agent numbers are known, otherwise [cf\\_find\\_station](#page-6-1) and codevignette("choose-station") for creating cfStation objects when the agent numbers are unknown.

#### Examples

```
## Not run:
# A selection of four Auckland region stations down the East Coast to the
# upper Waitemata Harbour; Leigh 2 Ews, Warkworth Ews, Tiri Tiri Lighthouse
# and Henderson
my.stations = cf_station(17838, 1340, 1401, 12327)
my.stations
# Save these stations to a KML file
cf_save_kml(my.stations)
# Double click on the file to open with a default program (if available). All
# the markers are green, indicating all these stations are open.
# Where is the subscription-free Reefton Ews station?
cf_save_kml(cf_station(), file_name = "reeftonEWS")
# It's located in the sou'west quadrant of Reefton town, in the upper, western
# part of the South Island, NZ.
# Find all the open and closed Christchurch stations (using partial matching)
```

```
14 clifrom the cliff of the cliff of the cliff of the cliff of the cliff of the cliff of the cliff of the cliff of the cliff of the cliff of the cliff of the cliff of the cliff of the cliff of the cliff of the cliff of the
```

```
all.chch.st = cf_find_station("christ", status = "all", search = "region")
# How many stations in total?
nrow(all.chch.st)
# Save all the Christchurch stations
cf_save_kml(all.chch.st, file_name = "all_Chch_stations")
## End(Not run)
```
clifro *From CliFlo to* clifro*: Enhancing The National Climate Database With* R

#### Description

Import data from New Zealand's National Climate Database via CliFlo into R for exploring, analysis, plotting, exporting to KML, CSV, or other software.

#### Details

The **clifro** package is intended to simplify the process of data extraction, formatting and visualisation from the [CliFlo web portal.](https://cliflo.niwa.co.nz/) It requires the user to build a query consisting of 3 main components; the user, the datatype(s) and the station(s). These are then combined using the  $cf_{query}$ function that sends the query to the CliFlo database and returns the results that can easily be plotted using generic plotting functions.

This package requires the user to already have a current subscription to the National Climate Database unless a public user is sought, where data is limited to Reefton Ews. Subscription is free and can obtained from <https://cliflo.niwa.co.nz/pls/niwp/wsubform.intro>.

#### See Also

[cf\\_user](#page-4-1), [cf\\_datatype](#page-2-1), and [cf\\_station](#page-3-1) for choosing the clifro user, datatypes and stations, respectively.

#### **Examples**

```
## Not run:
# Create a public user ----------------------------------------------------
public.user = cf_user() # Defaults to "public"
public.user
# Select datatypes --------------------------------------------------------
# 9am Surface wind (m/s)
wind.dt = cf_datatype(2, 1, 4, 1)# Daily Rain
```
<span id="page-13-0"></span>

#### clifro that the contract of the contract of the contract of the contract of the contract of the contract of the contract of the contract of the contract of the contract of the contract of the contract of the contract of th

```
rain.dt = cf_datatype(3, 1, 1)# Daily temperature extremes
temp.dt = cf_datatype(4, 2, 2)# Combine them together
all.dts = wind.dt + rain.dt + temp.dt
all.dts
# Select the Reefton Ews station ------------------------------------------
reefton.st = cf_station()
reefton.st
# Submit the query --------------------------------------------------------
# Retrieve all data from ~ six months ago at 9am
reefton.data = cf_query(public.user, all.dts, reefton.st,
                       paste(as.Date(Sys.time()) - 182, "9"))
reefton.data
# Plot the data -----------------------------------------------------------
# Plot the 9am surface wind data (first dataframe in the list) ---
reefton.data[1]
# all identical - although passed to different methods
plot(reefton.data) #plot,cfDataList,missing-method
plot(reefton.data, 1) #plot,cfDataList,numeric-method
plot(reefton.data[1]) #plot,cfData,missing-method --> plot,cfWind,missing-method
speed_plot(reefton.data)
direction_plot(reefton.data)
# Plot the daily rain data (second dataframe in the list) ---
reefton.data[2]
# With runoff and soil deficit
plot(reefton.data, 2)
# Just plot amount of rain (mm)
plot(reefton.data, 2, include_runoff = FALSE)
# Plot the hourly temperature data (third dataframe in the list) ---
plot(reefton.data, 3)
# Pass an argument to ggplot2::theme
library(ggplot2) # for element_text()
plot(reefton.data, 3, text = element_text(size = 18))
## End(Not run)
```
<span id="page-15-0"></span>dimnames,dataFrame-method

*Dimension Attributes of a Clifro Object*

#### Description

Retrieve the dimensions or dimension names of a dataFrame object.

#### Usage

```
## S4 method for signature 'dataFrame'
dimnames(x)
## S4 method for signature 'dataFrame'
```
dim(x)

#### Arguments

x a dataFrame object Specifically, a dataFrame object is any [cfStation](#page-3-1) or cfData object. These functions are provided for the user to have (some) familiar data.frame-type functions available for use on clifro objects.

#### See Also

[cf\\_query](#page-9-1) for creating cfData objects, and [cf\\_station](#page-3-1) for creating cfStation objects.

plot,cfEarthTemp,missing-method *Plot Earth Temperatures*

#### <span id="page-15-1"></span>Description

Plot the earth temperature for a given depth (degrees celsius) through time, for each chosen CliFlo station.

#### Usage

```
## S4 method for signature 'cfEarthTemp,missing'
plot(
 x,
 y,
 ggtheme = c("grey", "gray", "bw", "linedraw", "light", "minimal", "classic"),
  scales = c("fixed", "free_x", "free_y", "free", "free",n_{col} = 1,
  ...
)
```
#### <span id="page-16-0"></span>**Arguments**

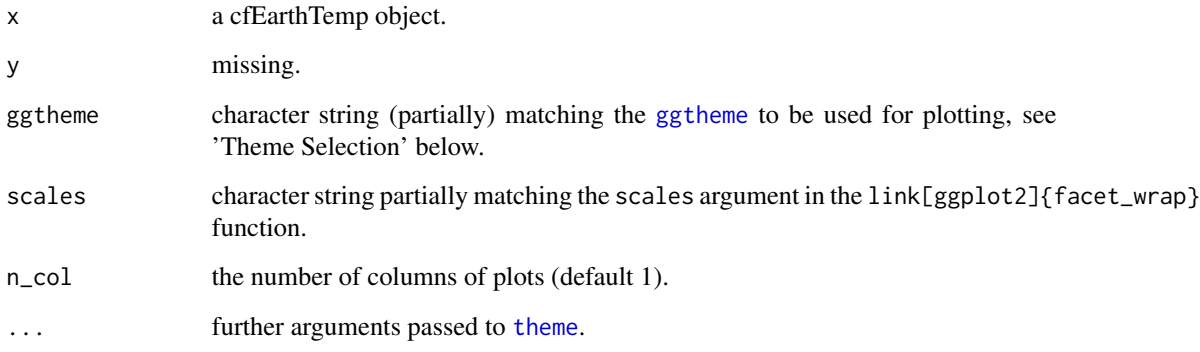

#### See Also

[plot,cfDataList,missing-method](#page-0-0) for general information on default plotting of cfData and cfDataList objects, and the links within. See [cf\\_query](#page-9-1) for creating cfEarthTemp objects.

Refer to [theme](#page-0-0) for more possible arguments to pass to these methods.

#### Examples

```
## Not run:
# Retrieve public earth temperature data for the last 30 days at Reefton Ews
# station, at a depth of 10cm
# Subtract 30 days from today's date to get the start date
last_month = paste(as.character(Sys.Date() - 30), 0)
reefton_earth = cf_query(cf_user(), cf_datatype(4, 3, 2), cf_station(),
                         start_date = last_month)
class(reefton_earth) # cfTemp object
# Plot the temperature data using the defaults
plot(reefton_earth)
# Enlarge the text and add the observations as points
library(ggplot2) # for element_text() and geom_point()
plot(reefton\_earth, ggheme = "bw", text = element\_text(size = 16)) +geom\_point(size = 3, shape = 1)# Save the plot as a png to the current working directory
library(ggplot2) # for ggsave()
ggsave("my_earthTemp_plot.png")
## End(Not run)
```
<span id="page-17-0"></span>plot,cfPressure,missing-method

*Plot Mean Sea Level Atmospheric Pressure*

#### <span id="page-17-1"></span>Description

Plot the MSL atmospheric pressure through time.

#### Usage

```
## S4 method for signature 'cfPressure,missing'
plot(
 x,
 y,
  ggtheme = c("grey", "gray", "bw", "linedraw", "light", "minimal", "classic"),
  scales = c("fixed", "free_x", "free_y", "free",n_{col} = 1,
  ...
)
```
#### Arguments

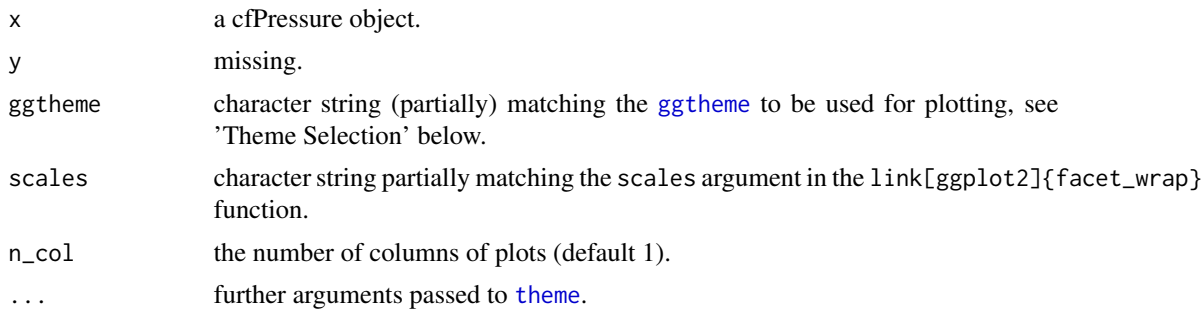

#### See Also

[plot,cfDataList,missing-method](#page-0-0) for general information on default plotting of cfData and cfDataList objects, and the links within. See [cf\\_query](#page-9-1) for creating cfPressure objects.

Refer to [theme](#page-0-0) for more possible arguments to pass to these methods.

#### Examples

```
## Not run:
# Retrieve public hourly atmospheric pressure data for the last 30 days at
# Reefton Ews station
# Subtract 30 days from today's date to get the start date
```

```
last_month = paste(as.character(Sys.Date() - 30), 0)
```

```
reefton_pressure = cf_query(cf_user(), cf_datatype(7, 1, 1), cf_station(),
                            start_date = last_month)
class(reefton_pressure) # cfPressure object
# Plot the atmospheric pressure data using the defaults
plot(reefton_pressure)
# Enlarge the text and add the observations as points
library(ggplot2) # for element_text() and geom_point()
plot(reefton_pressure, ggtheme = "bw", text = element_text(size = 16)) +
 geom\_point(size = 3, shape = 1)# Save the plot as a png to the current working directory
library(ggplot2) # for ggsave()
ggsave("my_pressure_plot.png")
## End(Not run)
```
plot,cfRain,missing-method

*Plot Rain Time series*

#### <span id="page-18-1"></span>Description

Plot the amount of rainfall (mm) through time, with optional available soil water capacity and runoff amounts (if applicable).

#### Usage

```
## S4 method for signature 'cfRain,missing'
plot(
  x,
  y,
  include_runoff = TRUE,
  ggtheme = c("grey", "gray", "bw", "linedraw", "light", "minimal", "classic"),
  scales = c("fixed", "free_x", "free_y", "free_y", "free",n_{col} = 1,
  ...
\lambda
```
#### Arguments

x a cfRain object.

y missing.

include\_runoff a logical indicating whether to plot the soil moisture deficit and runoff as well as the rainfall, if the data is available (default TRUE).

<span id="page-19-0"></span>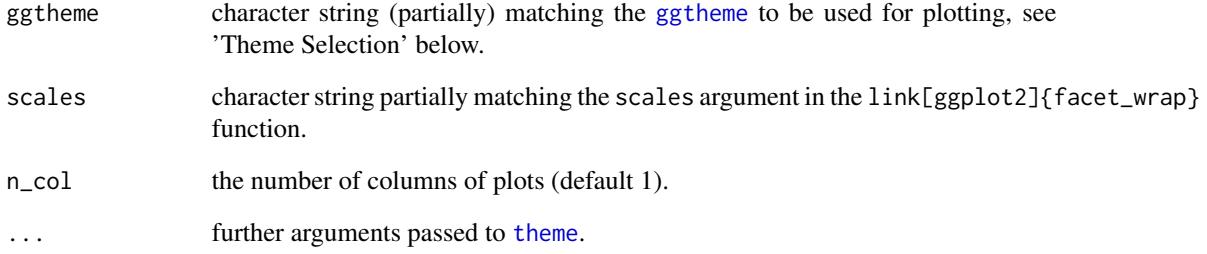

#### Details

When there is a rain event, the amount of runoff, if any, is dependent on how much capacity the soil has available for more water. If there is no available water capacity left in the soil then more rain will lead to a runoff event. If include\_runoff = TRUE, the available water capacity is plotted as negative values and the runoff as positive values to signify this negative relationship.

#### See Also

[plot,cfDataList,missing-method](#page-0-0) for general information on default plotting of cfData and cfDataList objects, and the links within. See [cf\\_query](#page-9-1) for creating cfRain objects.

Refer to [theme](#page-0-0) for more possible arguments to pass to these methods.

#### Examples

```
## Not run:
# Retrieve public rain data for a month from CliFlo (at Reefton Ews station)
reefton_rain = cf_query(cf_user(), cf_datatype(3, 1, 1), cf_station(),
                        start_date = "2012-08-01-00",
                        end_date = "2012-09-01-00")
class(reefton_rain) # cfRain object
# Plot the rain data using the defaults
plot(reefton_rain)
# Change the ggtheme and enlarge the text
library(ggplot2) # for element_text()
plot(reefton_rain, ggtheme = "bw", text = element_text(size = 16))
# Save the plot as a png to the current working directory
library(ggplot2) # for ggsave()
ggsave("my_rain_plot.png")
## End(Not run)
```
<span id="page-20-0"></span>plot,cfScreenObs,missing-method *Plot Screen Observations*

#### <span id="page-20-1"></span>Description

Plot temperature data from screen observations (degrees celsius) through time.

#### Usage

```
## S4 method for signature 'cfScreenObs,missing'
plot(
  x,
 y,
  ggtheme = c("grey", "gray", "bw", "linedraw", "light", "minimal", "classic"),
  scales = c("fixed", "free_x", "free_y", "free",n_{col} = 1,
  ...
)
```
#### Arguments

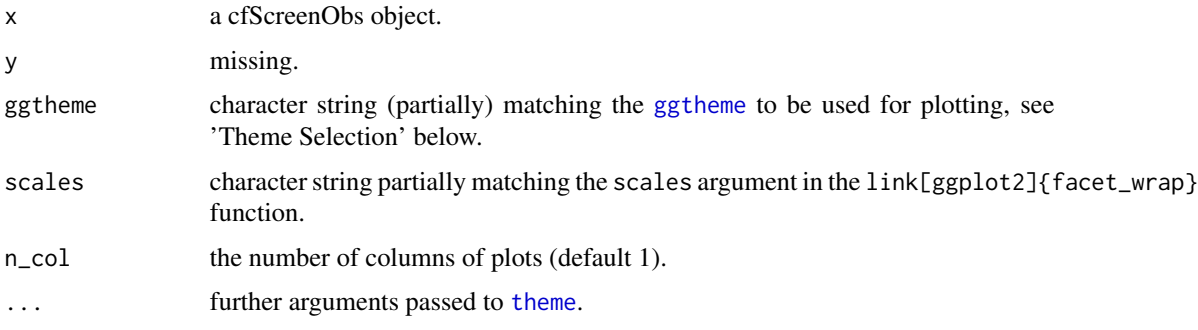

#### Details

Temperature data from screen observations include the air, and wet bulb, temperature at the time the measurement was taken (dry bulb and wet bulb respectively), and the dew point. The dew point is the air temperature at which dew starts to form. That is the temperature to which a given air parcel must be cooled at constant pressure and constant water vapour content in order for saturation to occur.

The resulting figure plots the dry bulb, wet bulb and dew point temperatures on the same scale, for each station.

#### References

[Screen Observation details.](https://cliflo.niwa.co.nz/pls/niwp/wh.do_help?id=ls_scr1)

#### See Also

[plot,cfDataList,missing-method](#page-0-0) for general information on default plotting of cfData and cfDataList objects, and the links within. See [cf\\_query](#page-9-1) for creating cfScreenObs objects.

Refer to [theme](#page-0-0) for more possible arguments to pass to these methods.

#### Examples

```
## Not run:
# Retrieve public temperature data from screen observations for the last week
# at Reefton Ews station
# Subtract 7 days from today's date to get the start date
last_week = paste(as.character(Sys.Date() - 7), 0)
reefton_screenobs = cf_query(cf_user(), cf_datatype(4, 1, 1), cf_station(),
                             start_date = last_week)
class(reefton_screenobs) # cfScreenObs object
# Plot the temperature data using the defaults
plot(reefton_screenobs)
# Enlarge the text and add the observations as points
library(ggplot2) # for element_text() and geom_point()
plot(reefton_screenobs, ggtheme = "bw", text = element_text(size = 16)) +
 geom\_point(size = 3, shape = 1)# Save the plot as a png to the current working directory
library(ggplot2) # for ggsave()
ggsave("my_screenobs_plot.png")
## End(Not run)
```
plot,cfSunshine,missing-method *Plot Sunshine Hours*

#### <span id="page-21-1"></span>Description

Plot the duration of accumulated bright sunshine hours through time.

#### Usage

```
## S4 method for signature 'cfSunshine,missing'
plot(
 x,
 y,
 ggtheme = c("grey", "gray", "bw", "linedraw", "light", "minimal", "classic"),
```
<span id="page-21-0"></span>

```
scales = c("fixed", "free_x", "free_y", "free",n_{col} = 1,
...
```
#### Arguments

 $\lambda$ 

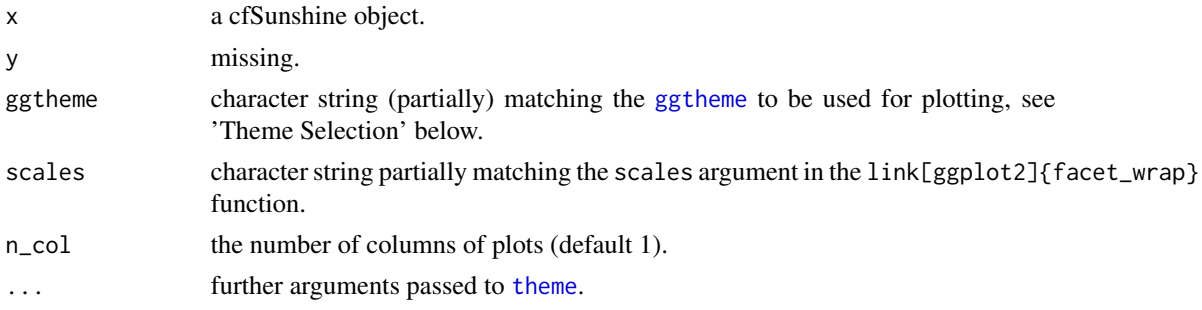

#### See Also

[plot,cfDataList,missing-method](#page-0-0) for general information on default plotting of cfData and cfDataList objects, and the links within. See [cf\\_query](#page-9-1) for creating cfSunshine objects.

Refer to [theme](#page-0-0) for more possible arguments to pass to these methods.

#### Examples

```
## Not run:
# Retrieve public hourly sunshine data for the last 7 days at Reefton Ews
# station
# Subtract 7 days from today's date to get the start date
last_week = paste(as.character(Sys.Date() - 7), 0)
reefton_sun = cf_query(cf_user(), cf_datatype(5, 1, 2), cf_station(),
                       start_date = last_week)
class(reefton_sun) # cfSunshine object
# Plot the temperature data using the defaults
plot(reefton_sun)
# Enlarge the text and add the observations as points
library(ggplot2) # for element_text() and geom_point()
plot(reefton_sum, ggheme = "bw", text = element_test(size = 16)) +geom\_point(size = 3, shape = 1)# Save the plot as a png to the current working directory
library(ggplot2) # for ggsave()
ggsave("my_sunshine_plot.png")
## End(Not run)
```
<span id="page-23-0"></span>plot,cfTemp,missing-method

*Plot Temperature Range*

#### <span id="page-23-1"></span>Description

Plot minimum and maximum temperature data for a given period (degrees celsius) through time, for each chosen CliFlo station.

#### Usage

```
## S4 method for signature 'cfTemp,missing'
plot(
  x,
  y,
  ggtheme = c("grey", "gray", "bw", "linedraw", "light", "minimal", "classic"),
 scales = c("fixed", "free_x", "free_y", "free"),
 n_{col} = 1,
  ...
\mathcal{L}
```
#### Arguments

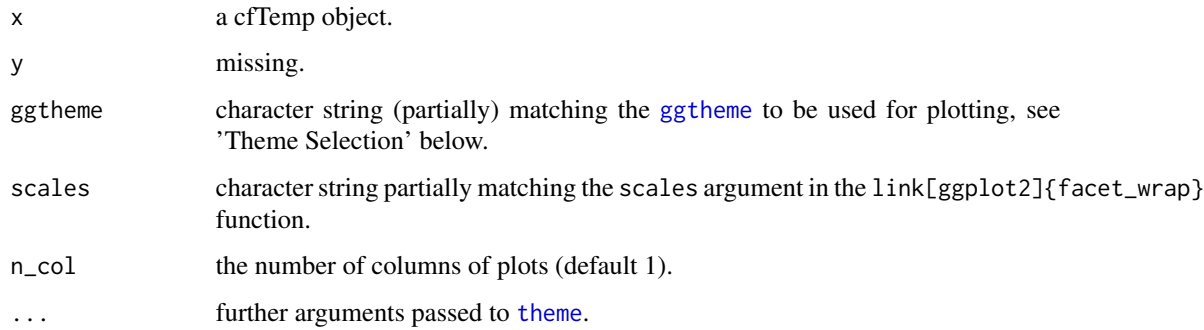

#### Details

This plotting method shows the temperature extremes as a grey region on the plot, with a black line indicating the average temperature (if available).

#### See Also

[plot,cfDataList,missing-method](#page-0-0) for general information on default plotting of cfData and cfDataList objects, and the links within. See [cf\\_query](#page-9-1) for creating cfTemp objects.

Refer to [theme](#page-0-0) for more possible arguments to pass to these methods.

#### <span id="page-24-0"></span>plot,cfWind,missing-method 25

#### Examples

```
## Not run:
# Retrieve public hourly minimum and maximum temperature data for the last
week at Reefton Ews station
# Subtract 7 days from today's date to get the start date
last\_week = paste(as.character(Sys.Date() - 7), 0)reefton_temp = cf_query(cf_user(), cf_datatype(4, 2, 2), cf_station(),
                        start_date = last_week)
class(reefton_temp) # cfTemp object
# Plot the temperature data using the defaults
plot(reefton_temp)
# Enlarge the text and add the observations as points
library(ggplot2) # for element_text() and geom_point()
plot(reefton_temp, ggtheme = "bw", text = element_text(size = 16)) +geom\_point(size = 3, shape = 1)# Save the plot as a png to the current working directory
library(ggplot2) # for ggsave()
ggsave("my_temperature_plot.png")
## End(Not run)
```
plot,cfWind,missing-method *Plot Clifro Wind Objects*

#### <span id="page-24-1"></span>Description

Various plot methods for exploring wind speed and direction patterns for given CliFlo stations.

#### Usage

```
## S4 method for signature 'cfWind,missing'
plot(
  x,
  y,
  n_directions = 12,
  n_speeds = 5,
  speed_cuts = NULL,
  col\_pal = "GnBu",ggtheme = c("grey", "gray", "bw", "linedraw", "light", "minimal", "classic"),
  n_{col} = 1,
  ...
```

```
## S4 method for signature 'cfWind,missing'
direction_plot(
 x,
 y,
 ggtheme = c("grey", "gray", "bw", "linedraw", "light", "minimal", "classic"),
 contours = 10,
 n_{col} = 1,
  ...
\mathcal{L}## S4 method for signature 'cfDataList,missing'
direction_plot(x, y, ...)
## S4 method for signature 'cfDataList,numeric'
direction_plot(x, y, ...)
## S4 method for signature 'cfWind,missing'
speed_plot(
 x,
 y,
  ggtheme = c("grey", "gray", "bw", "linedraw", "light", "minimal", "classic"),
 scales = c("fixed", "free_x", "free_y", "free",n_{col} = 1,
  ...
\mathcal{L}## S4 method for signature 'cfDataList,missing'
speed_plot(x, y, ...)
## S4 method for signature 'cfDataList,numeric'
speed\_plot(x, y, ...)
```
#### Arguments

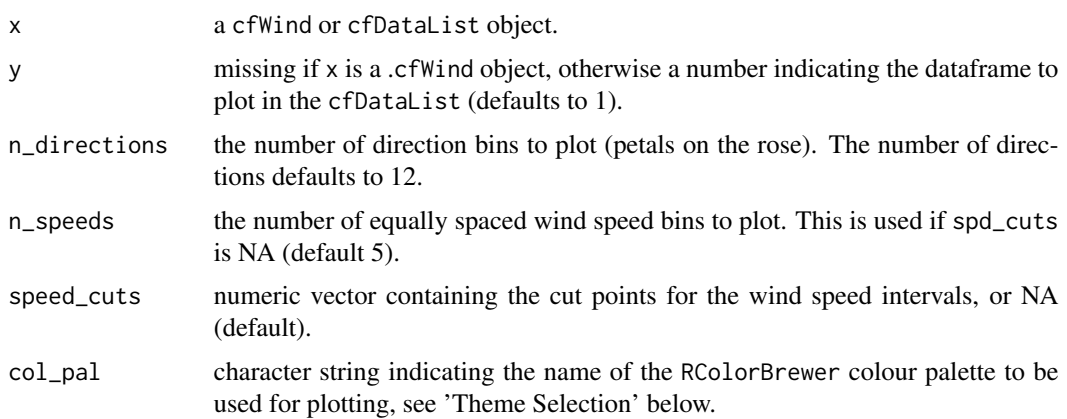

 $\mathcal{L}$ 

<span id="page-26-0"></span>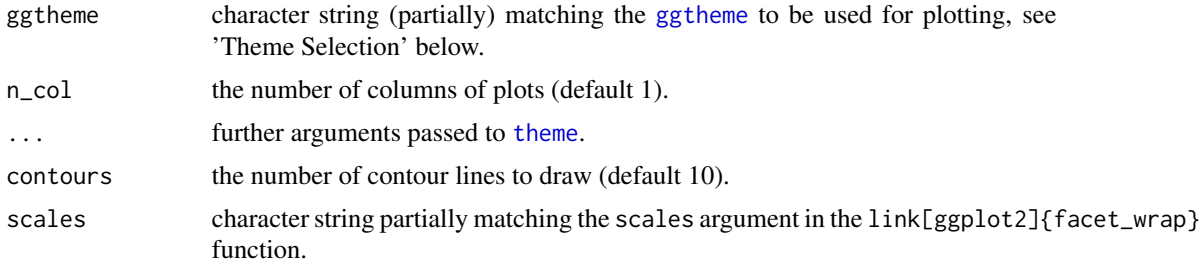

#### **Details**

If x is a cfDataList, by default the first datatype will be plotted unless y is supplied.

#### Theme Selection

For black and white windroses that may be preferred if plots are to be used in journal articles for example, recommended ggthemes are 'bw', 'linedraw', 'minimal' or 'classic' and the col\_pal should be 'Greys'. Otherwise, any of the sequential RColorBrewer colour palettes are recommended for colour plots.

#### Note

If x is a cfDataList object and y refers to a **clifro** dataframe that is not a cfWind object then it will be passed to another method, if available.

The default plot method plots a different windrose for each CliFlo station. The direction\_plot method plots wind direction contours through time to visualise temporal patterns in wind directions. The speed\_plot method plots the time series of wind speeds with a +/- standard deviation region (if applicable).

Given a value on the x-axis, the ends of the density function along the y-axis are not constrained to be equal for any of the derivatives for the direction\_plot method. That is, the contours at  $direction = 0$ , do not match the contours at direction  $= 360$ .

@seealso [plot,cfDataList,missing-method](#page-0-0) for general information on default plotting of cfData and cfDataList objects, and the links within. See [cf\\_query](#page-9-1) for creating cfWind objects or [windrose](#page-30-1) for plotting any wind data. Refer to [theme](#page-0-0) for more possible arguments to pass to these methods. summary, cfWind-method for summarising wind information at each CliFlo station.

#### Examples

```
## Not run:
# Retrieve maximum wind gust data at the Reefton Ews station from CliFlo
# (public data)
reefton_wind = cf_query(cf_user(), cf_datatype(2, 2, 1, 1), cf_station(),
                        start_date = "2012-01-01-00")
class(reefton_wind)
```
# Examples of the default plots --------------------------------------------

# Plot a windrose

```
# Plot the wind direction contours
direction_plot(reefton_wind)
# Plot the wind speed time-series
speed_plot(reefton_wind)
# Examples of changing the defaults ----------------------------------------
# Plot black and white windroses
plot(reefton_wind, ggtheme = "bw", col_pal = "Greys")
plot(reefton_wind, ggtheme = "linedraw", col_pal = "Greys")
plot(reefton_wind, ggtheme = "classic", col_pal = "Greys")
plot(reefton_wind, ggtheme = "minimal", col_pal = "Greys")
# Plot the wind directions using 20 contours and the ggtheme 'classic'
direction_plot(reefton_wind, ggtheme = "classic", contours = 20)
# Enlarge all the text to 18pt
library(ggplot2) # for element_text() and geom_point()
direction_plot(reefton_wind, ggtheme = "classic", contours = 20,
              text = element\_text(size = 18))# Include the actual observations in the plots
direction_plot(reefton_wind) + geom_point(alpha = .2, size = 3)
speed_plot(reefton_wind, ggtheme = "classic", text = element_text(size = 16)) +
 geom\_point(shape = 1, size = 3)# or equivalently using base graphics:
plot(reefton_wind$Date, reefton_wind$Speed, type = 'o',
     xlab = NA, ylab = "Daily max gust (m/s)", las = 1, main = "Reefton Ews")
# Example of plotting a cfDataList -----------------------------------------
# Collect both surface wind run and hourly surface wind observations from
# Reefton Ews
reefton_list = cf_query(cf_user(), cf_datatype(2, 1, 1:2, 1),
                       cf_station(), "2012-01-01 00", "2012-02-01 00")
reefton_list
class(reefton_list) #cfDataList
# Plot the first (default) dataframe
plot(reefton_list) # Error - no wind directions for wind run datatypes
# Try speed_plot instead
speed_plot(reefton_list)
# Plot the second dataframe in the cfDataList
plot(reefton_list, 2) # identical to plot(reefton_list[2])
speed_plot(reefton_list, 2) # identical to speed_plot(reefton_list[2])
direction_plot(reefton_list, 2) # identical to direction_plot(reefton_list[2])
```
plot(reefton\_wind)

#### <span id="page-28-0"></span>plot.cfDataList 29

```
# Save the ggplot externally -----------------------------------------------
# Save the plot as a png to the current working directory
library(ggplot2) # for ggsave()
ggsave("my_wind_plot.png")
## End(Not run)
```
plot.cfDataList *Default Clifro Plotting*

#### Description

Plot clifro data based on the datatype.

#### Usage

## S4 method for signature 'cfDataList,numeric' plot(x, y, ...) ## S4 method for signature 'cfDataList,missing'

 $plot(x, y, ...)$ 

```
## S4 method for signature 'cfOther,missing'
plot(x, y)
```
#### Arguments

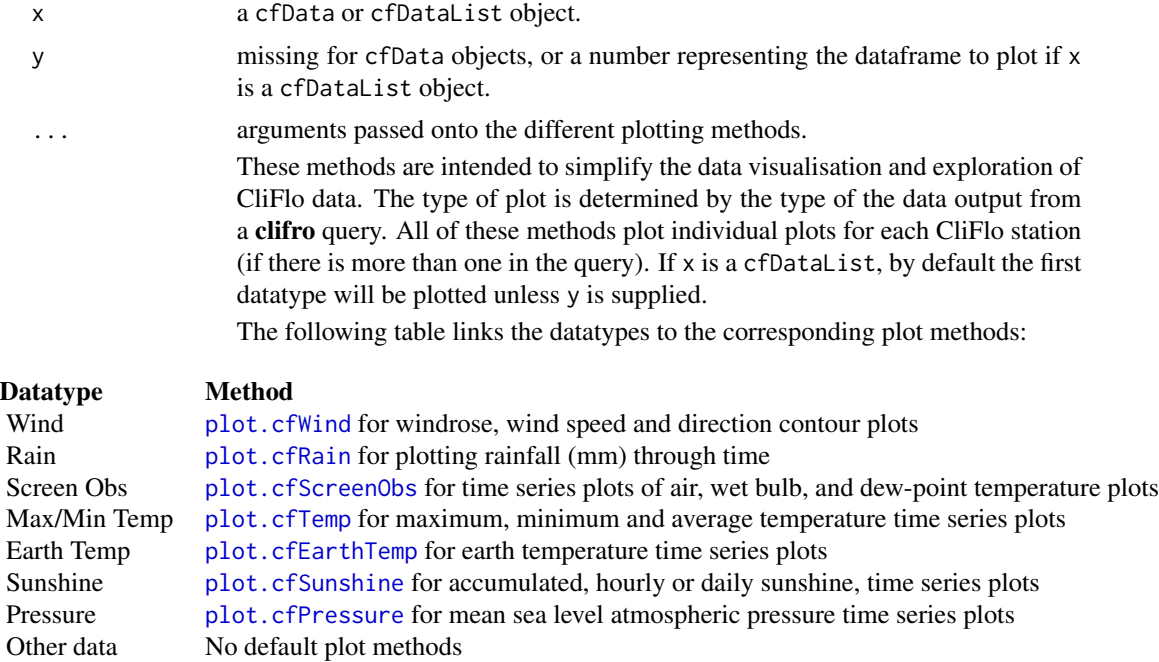

#### <span id="page-29-0"></span>See Also

[cf\\_query](#page-9-1) to retrieve the CliFlo data and create cfData objects.

Refer to [theme](#page-0-0) for more possible arguments to pass to these methods.

summary,cfUser-method *Summarise User Information*

#### Description

Show the subscription status for the clifro user

#### Usage

```
## S4 method for signature 'cfUser'
summary(object)
```
#### Arguments

object an object of class cfUser.

summary,cfWind-method *Summarise Clifro Wind Data*

#### Description

This is a summary method for cfWind objects.

#### Usage

```
## S4 method for signature 'cfWind'
summary(object, calm_wind = 0)
```
#### Arguments

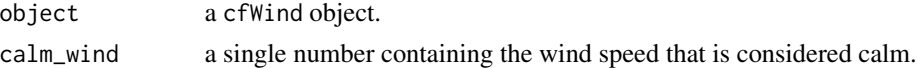

#### Details

A dataframe is returned containing the percentage of calm days (wind speed >= calm\_days), percentage of variable days (wind speed  $= 990$ ), and quantiles from the empirical cumulative distribution functions for each CliFlo station at which there is wind data.

#### See Also

[plot.cfWind](#page-24-1) for default plotting of clifro wind data, and [cf\\_query](#page-9-1) for creating cfWind objects.

#### <span id="page-30-0"></span>windrose 31

#### Examples

```
## Not run:
# Retrieve maximum wind gust data at the Reefton Ews station from CliFlo
# (public data)
reefton_wind = cf_query(cf_user(), cf_datatype(2, 2, 1, 1), cf_station(),
                        start_date = "2012-01-01-00")
class(reefton_wind) # cfWind object
# Summarise the information
summary(reefton_wind)
## End(Not run)
```
<span id="page-30-1"></span>

windrose *Plot a windrose*

#### Description

Plot a windrose showing the wind speed and direction for given facets using ggplot2.

#### Usage

```
windrose(
  speed,
 direction,
  facet,
  n_directions = 12,
  n_speeds = 5,
  speed_cuts = NA,
  col\_pal = "GnBu",ggtheme = c("grey", "gray", "bw", "linedraw", "light", "minimal", "classic"),
  legend_title = "Wind Speed",
  calm_wind = 0,
  variable_wind = 990,
 n_{col} = 1,
  ...
\mathcal{L}
```
#### Arguments

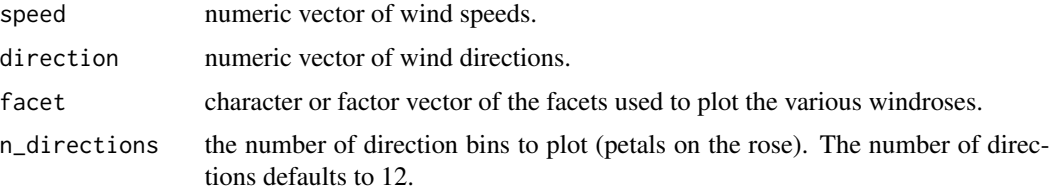

<span id="page-31-0"></span>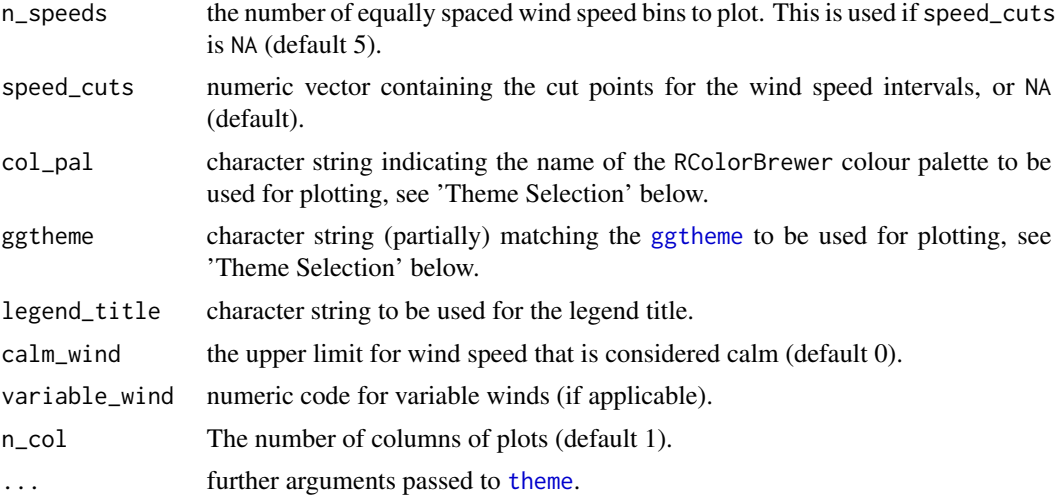

#### Details

This is intended to be used as a stand-alone function for any wind dataset. A different windrose is plotted for each level of the faceting variable which is coerced to a factor if necessary. The facets will generally be the station where the data were collected, seasons or dates. Currently only one faceting variable is allowed and is passed to [facet\\_wrap](#page-0-0) with the formula ~facet.

#### Value

a ggplot object.

#### Theme Selection

For black and white windroses that may be preferred if plots are to be used in journal articles for example, recommended ggthemes are 'bw', 'linedraw', 'minimal' or 'classic' and the col\_pal should be 'Greys'. Otherwise, any of the sequential RColorBrewer colour palettes are recommended for colour plots.

#### See Also

[theme](#page-0-0) for more possible arguments to pass to windrose.

#### Examples

```
# Create some dummy wind data with predominant south to westerly winds, and
# occasional yet higher wind speeds from the NE (not too dissimilar to
# Auckland).
wind_df = data.frame(wind_speeds = c(rweibull(80, 2, 4), rweibull(20, 3, 9)),
                     wind_dirs = c(rnorm(80, 135, 55), rnorm(20, 315, 35)) %% 360,
```
station = rep(rep(c("Station A", "Station B"), 2),  $rep(c(40, 10), each = 2))$ 

```
# Plot a simple windrose using all the defaults, ignoring any facet variable
```

```
with(wind_df, windrose(wind_speeds, wind_dirs))
# Create custom speed bins, add a legend title, and change to a B&W theme
with(wind_df, windrose(wind_speeds, wind_dirs,
                       speed\_cuts = c(3, 6, 9, 12),
                       legend\_title = "Wind Speed\n(m/s)",
                       legend.title.align = .5,
                       ggtheme = "bw",
                       col\_pal = "Greys"))# Note that underscore-separated arguments come from the windrose method, and
# period-separated arguments come from ggplot2::theme().
# Include a facet variable with one level
with(wind_df, windrose(wind_speeds, wind_dirs, "Artificial Auckland Wind"))
# Plot a windrose for each level of the facet variable (each station)
with(wind_df, windrose(wind_speeds, wind_dirs, station, n_col = 2))
## Not run:
# Save the plot as a png to the current working directory
library(ggplot2)
ggsave("my_windrose.png")
## End(Not run)
```
[[,dataFrame-method *Subsetting Methods for Clifro Objects*

#### **Description**

Operators acting on cfDataList, cfDatatype, cfStation, and dataFrame objects.

#### Usage

```
## S4 method for signature 'dataFrame'
x[[i]]
## S4 method for signature 'dataFrame,ANY,ANY,ANY'
x[i, j, drop]
## S4 method for signature 'dataFrame'
x$name
## S4 method for signature 'cfStation,ANY,ANY,ANY'
x[i, j, drop = TRUE]## S4 method for signature 'cfDataList,ANY,ANY,ANY'
```

```
x[i, j]
## S4 method for signature 'cfDataList'
x[[i]]
## S4 method for signature 'cfDatatype, ANY, missing, missing'
```
## Arguments

x[i, j, drop]

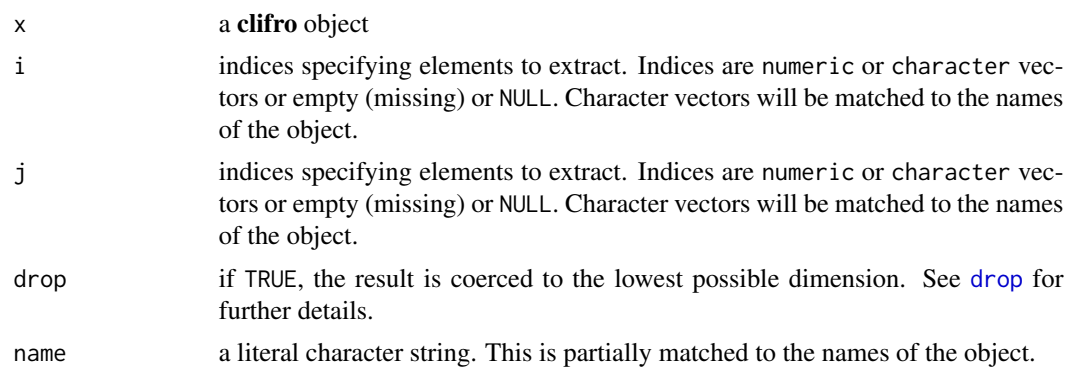

#### Details

These are methods for the generic operators for classes within clifro. They are intended to give the user the familiar functionality of subsetting data. frame objects.

<span id="page-33-0"></span>

# <span id="page-34-0"></span>**Index**

∗ package clifro, [14](#page-13-0) +,cfDatatype,cfDatatype-method *(*+,cfStation,cfStation-method*)*,  $\mathcal{D}$ +,cfStation,cfStation-method, [2](#page-1-0) [,cfDataList,ANY,ANY,ANY-method *(*[[,dataFrame-method*)*, [33](#page-32-0) [,cfDatatype,ANY,missing,missing *(*[[,dataFrame-method*)*, [33](#page-32-0) [,cfDatatype,ANY,missing,missing-method *(*[[,dataFrame-method*)*, [33](#page-32-0) [,cfStation,ANY,ANY,ANY-method *(*[[,dataFrame-method*)*, [33](#page-32-0) [,dataFrame,ANY,ANY,ANY-method *(*[[,dataFrame-method*)*, [33](#page-32-0) [[,cfDataList-method *(*[[,dataFrame-method*)*, [33](#page-32-0) [[,dataFrame-method, [33](#page-32-0) \$,dataFrame-method *(*[[,dataFrame-method*)*, [33](#page-32-0)

```
cf_curl_opts, 6
cf_datatype, 3, 11, 14
cf_datatype (cfDatatype-class), 3
cf_find_station, 5, 7, 13
cf_last_query, 9
cf_query, 10, 14, 16–18, 20, 22–24, 27, 30
cf_save_kml, 5, 8, 12
cf_station, 4, 8, 11, 13, 14, 16
cf_station (cfStation-class), 4
cf_user, 4, 11, 14
cf_user (cfUser-class), 5
cfDatatype, 3, 10, 11
cfDatatype (cfDatatype-class), 3
cfDatatype-class, 3
cfStation, 8, 10–13, 16
cfStation (cfStation-class), 4
cfStation-class, 4
cfUser, 10, 11
```
cfUser *(*cfUser-class*)*, [5](#page-4-0) cfUser-class, [5](#page-4-0) clifro, [14](#page-13-0) clifro-package *(*clifro*)*, [14](#page-13-0)

data.frame, *[34](#page-33-0)* dim,dataFrame-method *(*dimnames,dataFrame-method*)*, [16](#page-15-0) dimnames,dataFrame-method, [16](#page-15-0) direction\_plot *(*plot,cfWind,missing-method*)*, [25](#page-24-0) direction\_plot,cfDataList,missing-method *(*plot,cfWind,missing-method*)*, [25](#page-24-0) direction\_plot,cfDataList,numeric-method *(*plot,cfWind,missing-method*)*,  $25$ direction\_plot,cfWind,missing-method *(*plot,cfWind,missing-method*)*, [25](#page-24-0) drop, *[34](#page-33-0)* Extract *(*[[,dataFrame-method*)*, [33](#page-32-0) facet\_wrap, *[32](#page-31-0)* ggtheme, *[17,](#page-16-0) [18](#page-17-0)*, *[20,](#page-19-0) [21](#page-20-0)*, *[23,](#page-22-0) [24](#page-23-0)*, *[27](#page-26-0)*, *[32](#page-31-0)*

```
now, 11
```
plot,cfDataList,missing-method *(*plot.cfDataList*)*, [29](#page-28-0) plot,cfDataList,numeric-method *(*plot.cfDataList*)*, [29](#page-28-0) plot,cfEarthTemp,missing-method, [16](#page-15-0) plot,cfOther,missing-method *(*plot.cfDataList*)*, [29](#page-28-0) plot,cfPressure,missing-method, [18](#page-17-0) plot,cfRain,missing-method, [19](#page-18-0) plot,cfScreenObs,missing-method, [21](#page-20-0)

valid\_cfuser, *[6](#page-5-0)*

windrose, *[27](#page-26-0)*, [31](#page-30-0) with\_tz, *[11](#page-10-0)*

plot,cfSunshine,missing-method, [22](#page-21-0) plot,cfTemp,missing-method, [24](#page-23-0) plot,cfWind,missing-method, [25](#page-24-0) plot.cfDataList, [29](#page-28-0) plot.cfEarthTemp, *[29](#page-28-0)* plot.cfEarthTemp *(*plot,cfEarthTemp,missing-method*)*, [16](#page-15-0) plot.cfPressure, *[29](#page-28-0)* plot.cfPressure *(*plot,cfPressure,missing-method*)*, [18](#page-17-0) plot.cfRain, *[29](#page-28-0)* plot.cfRain *(*plot,cfRain,missing-method*)*, [19](#page-18-0) plot.cfScreenObs, *[29](#page-28-0)* plot.cfScreenObs *(*plot,cfScreenObs,missing-method*)*, [21](#page-20-0) plot.cfSunshine, *[29](#page-28-0)* plot.cfSunshine *(*plot,cfSunshine,missing-method*)*, [22](#page-21-0) plot.cfTemp, *[29](#page-28-0)* plot.cfTemp *(*plot,cfTemp,missing-method*)*, [24](#page-23-0) plot.cfWind, *[29,](#page-28-0) [30](#page-29-0)* plot.cfWind *(*plot,cfWind,missing-method*)*, [25](#page-24-0) speed\_plot *(*plot,cfWind,missing-method*)*, [25](#page-24-0) speed\_plot,cfDataList,missing-method *(*plot,cfWind,missing-method*)*, [25](#page-24-0) speed\_plot,cfDataList,numeric-method *(*plot,cfWind,missing-method*)*, [25](#page-24-0) speed\_plot,cfWind,missing-method *(*plot,cfWind,missing-method*)*, [25](#page-24-0) summary, cfUser-method, [30](#page-29-0) summary, cfWind-method, [30](#page-29-0)

theme, *[17,](#page-16-0) [18](#page-17-0)*, *[20](#page-19-0)[–24](#page-23-0)*, *[27](#page-26-0)*, *[30](#page-29-0)*, *[32](#page-31-0)*